#### OBS services in EPOS

Wayne Crawford

## No web services (yet)

- Our goal is to make OBS data as compatible as possible with "standard" seismological data
	- $-$  Use their web services
- OBS-specific web services?
	- Depends on OBS-specific properties
	- $-$  We are working on contours of these properties and ways to communicate/store them

## What is different about OBSs?

- Recording
	- $-$  Non-standard loggers (minimize volume and power consumption, completely autonomous in energy, operation and time base)
	- $-$  Proprietary data formats
	- $-$  Clock is synchronized only at beginning and end of deployment
- Sensors
	- $-$  Horizontal channels generally not geographically oriented
	- Pressure sensors
- Noise
	- Seafloor currents
	- $-$  Motion under ocean waves
	- $-$  Strong sea-surface reflections

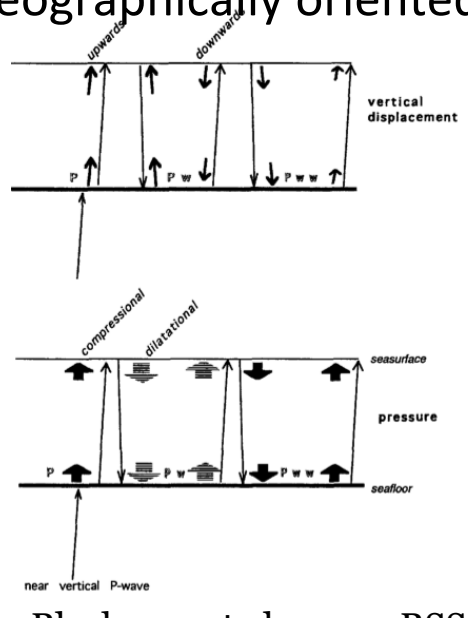

Blackman et al., 1995, BSSA

# Challenges in distributing OBS data

- 1: Creating the data and metadata
	- $-$  Standard tools such as NRL do not have OBS data logger information
		- Most OBS parks are not ready to create NRL libraries/templates
		- NRL libraries (based on RESP files) do not completely inform StationXML
	- $-$  Mobile instrument problem:
		- For each deployment, same instrument must be combined with new location, station and network information
	- $-$  Clock drift must be documented (and corrected?)
	- $-$  Standard channel names must be defined and documented
		- Horizontals =  $\kappa$  {H, L } 1, 2  $\kappa$ 
			- GSN definition, left-handed: geometrically « 1 » corresponds to « N » and « 2 » to « E »
			- Others say « 2 » and « 3 » should be used for horizontals, but IRIS DC is full of horizontal OBS channels named  $\kappa$  1  $\mu$  and  $\mu$   $\mu$  2  $\mu$
		- Pressure:
			- « DH » (hydrophones),
			- $-$  « DO » (absolute pressure gauge)
			- $-$  « DH » or « DF » ? (differential pressure gauge)

## Challenges in distributing OBS data

- 2: Making the data as useful as possible
	- $-$  Reorienting the horizontal sensors
	- Verifying clock corrections
	- $-$  Removing current and ocean wave noise
	- $-$  Teaching seismologists about using pressure sensors.
		- Remove noise
		- Remove surface reflections
		- Studying crustal structure with seafloor-specific techniques

#### Creating the data and metadata

- We are developping a system to generate clock-corrected data from basic miniSEED data
	- $-$  Facilities must convert their data to miniSEED, but do not need to have final network/station names, nor correct the clock drift
	- $-$  Eases the load on parks, assures the clock drift is documented and always treated the same way.
- We are developing a three-part information system for informing the data and metadata creation:
	- $-1$ : **Instrument information** (provided by OBS facilities)
	- $-$  2: **Network/stations information** (provided by OBS facilities after campaign)
	- $-$  3: **Campaign information** (provided by the reference scientist)

#### Creating the data and metadata

- **Future**: make web-service and graphical interface
	- $-$  Could enter information graphically or through formatted information files
	- $-$  Database behind is invisible to users, but would allow previouslydeclared instruments/components to be selected
- **Present**: information files using a standard machine- and human-readable format
	- $-$  Should be easily readable into common programming data structures (lists and associative arrays [also known as  $\kappa$  maps  $\kappa$  or « dictionaries »])
	- $-$  Currently using YAML
		- Easy to read
		- Efficient specification of values common to all instruments

## Campaign information file

- One file per campaign
- Filled in by reference scientist
- Indicates
	- $-$  Reference scientist information
	- $-$  OBS facilities used
	- $-$  network information
	- $-$  Verification tool information (currently time windows in which to plot waveforms)
	- Ancillary information
		- Expeditions

• ....

Is not needed to create data or metadata, but allows verification of information provided by the other files, as well as a means of providing feedback/verification to the reference scientist

```
format version: "0.9"
campaign:	
     information version: "2017-10-31 WCC"
     reference_name: "EMSO-MOMAR2016"
     				reference_scientist:	
         name: "Albert Einstein"
         institution: "Institut de Physique du Globe de Paris"
         email: "einstein@ipgp.fr"
         telephone: ~
    				OBS_providers:	
         "INSU-IPGP OBS park":
              email: parc-obs@insu.fr
              representative: "Wayne Crawford <crawford@ipgp.fr>"
    				network:	
         								code:	4G	
         								start_date:	2007-07-01	
         								end_date:	2025-12-31	
         FDSN registered: True
    				verification:	
         								waveform_samples:	
- State State
                   date:~\simduration: \sim\text{title: } \sim- State State
																....	
     				ancillary:	
         	expeditions:	
- State State
                   name: \simship: "Nina"
                   start date": ~
                   end date": ~
                   																comments:	"Deployment"	
- State State
                   name: \simship: "Pinto"
                   																....
```
- One YAML file plus directory of response files per OBS facility
- Provides StationXML compatible equipment/ response information
- Can be combined with network.yaml file to create StationXML
- Largest (but least modified) of the information files
- Can also be used to generate RESP files for NRL

```
instrumentation:	
    information version: "2017-09-15 WCC"
    				facility:	
        								reference_name:	"INSU-IPGP"	
        full name: "INSU-IPGP OBS Park"
        email: "obs ipgp@insu.cnrs.fr"
        								website:	"http://parc-obs.insu.cnrs.fr"	
        director: "Wayne Crawford"
        								chief_engineer:	"Romuald	Daniel"	
        phone number: ""
    				response_format:	"DBIRD"	
    				response_directory:	"DBIRD_OBS_INSU-IPGP"	
    				variables:	
        								#	VARIABLES	TO	BE	SPECIFIED	IN	THE	NETWORK	FILE	
        								#	AND	THEIR	DEFAULT	VALUES	
        sample rate: "62.5"
        serial number: ~
        digitizer serial number: "generic"
        analog_filter_serial_number: ~
        pressure serial number: ~
        pressure manufacturer: ~
        								dpg_calibration_code:	"generic"	
        seismometer serial number: ~
        seismometer calibration code: "1-399"
        # THESE ARE FOR MULTIPLE HYDROPHONES ON A STATION (HYDROCTOPUS)
        pressure serial number 1: \simpressure serial number 2:~\sim								pressure_serial_number_3:	~	
        1: Global information and variables
```
- One YAML file plus response files/ directory per OBS facility
- Reproduces StationXML logger and sensor fields
- Can be combined with network.yaml file to create StationXML

```
2: Building blocks: dataloggers
```

```
dataloggers:	
     				LC2000:	
          								digitizer:	
              												type:	"delta-sigma	A/D	converter"	
              description: "CS5321 delta-sigma A/D converter"
              manufacturer: "Cirrus Logic"
              vendor: \sim												model:	"CS5321"	
              DBIRD file: "digitizer/Scripps#LCPO2000 CS5321##theoretical#"
              												serial_number:	"{digitizer_serial_number}"	
         								digital_filter:	
              type: "FIR digital filter chip"
              description: "CS5322 digital FIR filter"
              manufacturer: "Cirrus Logic"
              vendor: \sim												model:	"CS5322"	
              												DBIRD_file:	
                   																"dig_filter/Scripps#LCPO2000_CS5322#{sample_rate}sps#theoretical#"	
              serial number: "{digitizer serial number}"
```
Can also be used to generate RESP files for NRL

- One YAML file plus response files/ directory per OBS facility
- **Reproduces** StationXML logger and sensor fields
- Can be combined with network.yaml file to create StationXML
- Can also be used to generate RESP files for NRL

3: Building blocks: analong filters

```
analog filters:
    DPG CARD:
         												type:	"DPG_Card"	
         description: "Differential Pressure Gauge Card"
         												manufacturer:	"SIO-LDEO"	
         vendor: \simmodel:~\simDBIRD file: "ana filter/SIO LDEO#DPG Card##theoretical#"
         serial number: "{analog filter serial number}"
    								BBOBS_CARD_0P225X:	
        type: "Analog gain card"
        description: "INSU BBOBS gain card :0.225x"
         manufacturer: "SIO or IPGP"
         vendor: \simmodel: \sim												serial_number:	"{analog_filter_serial_number}"	
        DBIRD file: "ana filter/INSU#BBOBS#gain0.225#theoretical#"
    BBOBS CARD 1X:
        type: "Analog gain card"
         description: "INSU BBOBS gain card : 1x"
         												manufacturer:	"SIO	or	IPGP"	
         vendor: \simmodel:~\simserial number: "{analog filter serial number}"
        DBIRD file: "ana filter/INSU#BBOBS#gain1.0#theoretical#"
    								HYDRO_GAIN_16X:	
        type: "Analog gain/filter card"
         description: "SIO gain/filter card, hydro channel (16x)"
         manufacturer: "SIO or IPGP"
         vendor: \simmodel:~\simserial number: "{analog filter serial number}"
        												DBIRD_file:		
             																"ana_filter/Scripps#SPOBS#HydroL22x16#theoretical#"
```
- One YAML file plus response files/ directory per OBS facility
- **Reproduces** StationXML logger and sensor fields
- **Can be combined with** network.yaml file to create StationXML
- Can also be used to generate RESP files for NRL

4: Building blocks: sensors

```
		sensors:	
         								VELOCITY_TRILLIUM_T240_SS:	
               type: "Broadband seismometer"
               												description:	
                     																	"Trillium	T240	single-sided,	serial	number		
                      																		{seismometer_calibration_code}"	
               manufacturer: "Nanometrics, Inc"
               vendor: "Nanometrics, Inc"
               												model:	"Trillium	T240"	
               												serial_number:	"{seismometer_serial_number}"	
               												DBIRD_file:	
                    																"sensor/Trillium#T240#SN{seismometer_calibration_code}400-
_singlesided#theoretical#"	
          								PRESSURE_DPG:	
               type: "Differential Pressure Gauge"
               description: "Differential Pressure Gauge"
               manufacturer: "{pressure manufacturer}"
               vendor: \sim												model:	"DPG"	
               serial number: "{pressure serial number}"
               DBIRD file: "sensor/SIO-LDEO#DPG#{dpg_calibration_code}
#theoretical#"	
         PRESSURE HTI 90U:
               												type:	"Hydrophone"	
               												description:		
                         "HiTech HTI-90-U hydrophone with integrated preamp,
                         																				0.05-2500	Hz"	
               manufacturer: "HiTech, inc"
               vendor: \sim												model:	"HTI-90-U"	
               												serial_number:	"{pressure_serial_number}"	
               DBIRD file: "sensor/HiTech#HTI-90U#SIO preamp#theoretical#"
```
 models: 

- One YAML file plus response files/ directory per OBS facility
- **Reproduces** StationXML logger and sensor fields
- Can be combined with network.yaml file to create StationXML
- Can also be used to generate RESP files for NRL

```
						"BBOBS1_2":	
       												equipment:	
            																type:	"Broadband	Ocean	Bottom	Seismometer"	
            																description:	
                    																						"LCHEAPO	2000	Broadband	Ocean	Bottom	Seismometer,		
                    configuration 2: vertical channel preamp gain =
                    																						1.0.	valid	from	2012-11	on"		
            manufacturer: "Scripps Inst. Oceanography - INSU"
            																model:	"BBOBS1_2"	
            serial number: "{serial number}"
       												channels:	
            																"BDH:00":	
                 datalogger: LC2000
                 ana filter: DPG CARD
                 sensor: PRESSURE DPG
                 azi dip: AZIDIP DPG
            																"BH1:00":	
                 datalogger: LC2000
                 ana filter: BBOBS CARD 0P225X
                 sensor: VELOCITY TRILLIUM T240 SS A
                 azi_dip:	AZIDIP_SEISMOMETER_12	
            																"BH2:00":	
                 datalogger: LC2000
                 ana_filter:	BBOBS_CARD_0P225X	
                 sensor: VELOCITY_TRILLIUM_T240_SS_A
                 azi dip: AZIDIP SEISMOMETER 12
            																"BHZ:00":	
                 datalogger: LC2000
                 ana filter: BBOBS CARD 1X
                 sensor: VELOCITY_TRILLIUM_T240_SS_A
                 azi_dip:	AZIDIP_SEISMOMETER_Z
    3: Final product: instruments by model
```
 models: 

- One YAML file plus response files/ directory per OBS facility
- **Reproduces** StationXML logger and sensor fields
- Can be combined with network.yaml file to create StationXML
- Can also be used to generate RESP files for NRL

```
						"SPOBS2":	
       												equipment:	
            																type:	"Short	Period	Ocean	Bottom	Seismometer"	
            																description:	
                    																						"LCHEAPO	2000	short	period	Ocean	Bottom	
                    Seismometer: 4 channels, L-28 3C geophone
                     and HiTech HYI-90U 30s hydrophone"
            manufacturer: "Scripps Inst. Oceanography - INSU"
            																model:	"SPOBS2"	
            serial number: "{serial number}"
       												channels:	
            																"BDH:00":	
                 datalogger: LC2000
                 ana filter: HYDRO GAIN 16X
                 sensor:	PRESSURE_HTI-90U	
                 azi dip: AZIDIP HYDROPHONE
            																"SH1:00":	
                 datalogger: LC2000
                 ana filter: GEOPHONE GAIN 128X
                 sensor: VELOCITY SERCEL L28
                 azi_dip:	AZIDIP_SEISMOMETER_12	
            																"SH2:00":	
                 datalogger: LC2000
                 ana_filter:	GEOPHONE_GAIN_128X
                 sensor:	VELOCITY_SERCEL_L28
                 azi dip: AZIDIP SEISMOMETER 12
            																"SH3:00":	
                 datalogger: LC2000
                 ana_filter:	GEOPHONE_GAIN_128X
                 sensor:	VELOCITY_SERCEL_L28
                 azi_dip:	AZIDIP_GEOPHONE_Z
    3: Final product: instruments by model
```
- One YAML file plus response files/ directory per OBS facility
- **Reproduces** StationXML logger and sensor fields
- Can be combined with network.yaml file to create StationXML
- **Can also be used to generate RESP files for NRL**

4: Alternative Final product: Logger definitions for NRL

```
	loggers_NRL:	
    # Convenience definitions for creating Nominal Reference Library
    # loggers. The {sample rate} variable will affect the
    # choice of DBIRD files in the "datalogger" item
       LC2000_DPG_{sample_rate}:
           datalogger: LC2000
           ana filter: DPG CARD
       LC2000 HYDROPHONE {sample rate}:
           datalogger: LC2000
           ana filter: HYDRO_GAIN_16X
       								LC2000_GEOPHONE_{sample_rate}:	
           datalogger: LC2000
           ana filter: GEOPHONE GAIN 128X
       LC2000_BBOBSx1_{sample_rate}:
           datalogger: LC2000
           												ana_filter:	BBOBS_CARD_1x	
       LC2000_BBOVBSx0p225_{sample_rate}:
           datalogger: LC2000
           												ana_filter:	BBOBS_CARD_0P225X
```
# Network information file

- One file per OBS facility and campaign
- Information with no corresponding place in StationXML are placed under the key « nonstandard »
	- Includes OBS-specific information (clock synchronisation, station localization method...)

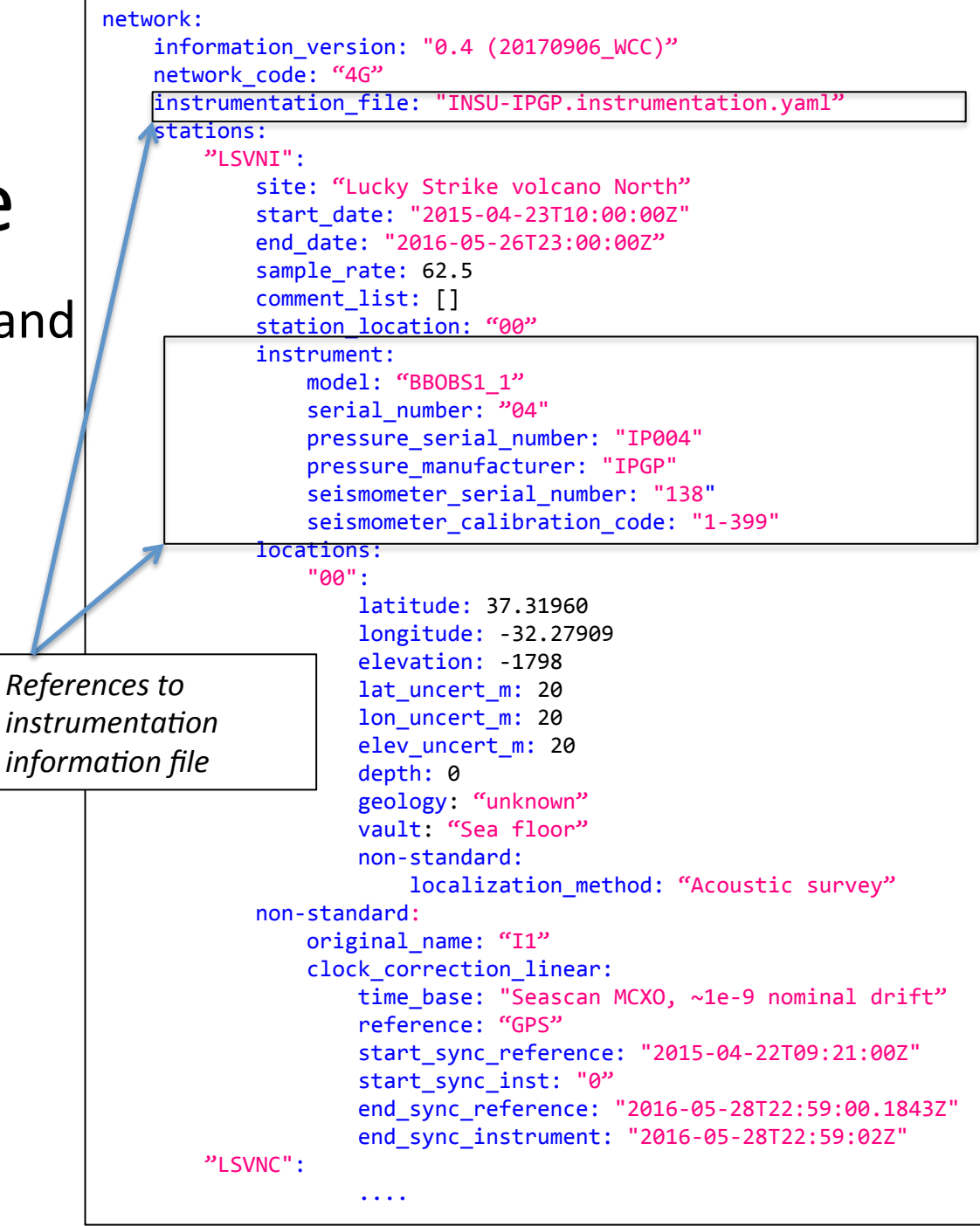

## Network information file

YAML repeated nodes streamline station descriptions

Repeated node definitions (at file top)

station: **&DEFAULT\_STATION**  sample rate: 62.5 comment list: [] station location: "00"

Location\_defaults: **&LOC\_DEFAULTS**  depth: 0 geology: "unknown" vault: "Sea floor"

location methods: loc\_acoustic: **&LOC\_ACOUSTIC**  lat uncert m: 5 lon uncert m: 5 elev uncert m: 10 non-standard: localization method: "Acoustic Survey"

linar\_clock\_defaults: **&LINEAR\_CLOCK\_DEFAULTS**  time\_base: "Seascan MCXO, ~1e-8 nominal drift" reference: "GPS" start sync instrument: "0"

```
network:	
    information version: "0.4 (20170906 WCC)"
    code: "4G"
    instrumentation file: "INSU-IPGP.instrumentation.yaml"
    			stations:	
        						"LSVNI":	
            									<<:	*DEFAULT_STATION	
            site: "Lucky Strike volcano North"
            									start_date:	"2015-04-23T10:00:00Z"	
            end date: "2016-05-26T23:00:00Z"
            									instrument:	
                model: "BBOBS1_1"
                serial number: "04"
                pressure serial number: "IP004"
                pressure manufacturer: "IPGP"
                seismometer serial number: "138"
                seismometer calibration code: "1-399"
            									locations:	
                												"00":	
                    															<<:	&LOC_DEFAULTS	
                    															<<:	&LOC_ACOUSTIC	
                    															latitude:	37.31960	
                    															longitude:	-32.27909	
                    															elevation:	-1798	
            									non-standard:	
                												clock_correction_linear:	
                    														<<:	*LINEAR_CLOCK_DEFAULTS																															
                    start sync reference: "2015-04-22T09:21:00Z"
                    															end_sync_reference:	"2016-05-28T22:59:00.1843Z"	
                    															end_sync_instrument:	"2016-05-28T22:59:02Z"	
        "LSVNC":
            									...
```
## Limiting factor: lack of standards

- $\bullet$  How to handle clock drift in data:
	- $-$  Three basic ideas, surprising level of discord
		- Correct the clock for each miniSEED record and indicate the correction used in the same header
		- Indicate the correction to use but do NOT apply it
		- Resample the data to the originally desired sampling rate
	- We can't make a standard software if no-one agrees on what it should create!
	- $-$  If you have an opinion (or alternative), please provide it at:
		- https://goo.gl/forms/zcDEAPj4n7kljjAt2
- How to specify OBS-specific metadata

## Limiting factor: lack of standards

- How to put OBS-specific info into Station XML
	- $-$  How the clock correction was determined and implemented
	- $-$  How the instrument position was determined
		- Add a « Measurement method » attribute to the «uncertaintyDouble » type
	- $-$  How (if) the horizontal component orientation was determined
	- Options:
		- Use < Comment > tags,
			- Unstructured, text will often be very long
		- Make new <CommentList> tag:
			- Subject:
			- Comments (list)
		- Make new specific tags:
			- <Timebase>, <Horizontal\_Orientation>, <Localization>, ...
	- $-$  Also may add a double-precision « sampling rate » blockette to miniSEED which will allow the true sampling rate to be specified
		- Standard OBS clocks have  $\sim$ 1e-8 drift ( $\sim$ 1 second / year)
		- Chip-scale atomic clocks have  $\sim$ 1e-9.5 drift ( $\sim$ 0.02 seconds/year)
		- Current single precision sampling rate blockette (B100) has 1e-7 precision (22-bit mantissa)

## OBS-specific data tools (outside EPOS)

- Orientation
	- $-$  Several software tools have been developed, based on earthquake arrivals, whale songs and ship tracks
- Noise removal
	- $-$  Software exists to remove noise from vertical channel at low (<0.1 Hz frequencies), can reduce noise levels to broadband land station levels.
- Clock correction verification
	- $-$  Can be done using noise correlation between stations, changes in earthquake location time residuals over the course of the experiment
- These tools are generally written/used by individual researchers. By making standard versions that work on data center data publically available, these three significant problems can be greatly reduced.
	- $-$  OBSIP already makes one orientation code available online:
	- $-$  http://www.obsip.org/data/obs-horizontal-orientation/

#### Validation services (with CNRS engineer)

- Before send to data center
- To instrument park(s)
	- Station Instrument responses
	- (sub)Network Data availability
- To principal scientist
	- $-$  Network data availability
	- Event Waveforms
	- $-$  Station PPSDs
	- Network map

## Other concerned groups

- FDSN
	- $-$  WG5 (mobile stations) working to develop standards
- OBSIP (US)
	- $-$  Have made most available OBS data
	- Their decisions have become *de facto* standards
	- $-$  Still room for improvement
- ENVRIplus
- EMSO
- Non-Europe and non-US countries
	- Taiwan has expressed interest
	- $-$  Japan has large fleet of OBSs and much data
	- $-$  China is developing an OBS fleet

#### Thank you!